# AVVISO PUBBLICO DI MOBILITA' ESTERNA PER LA COPERTURA DI Nº 1 POSTO A TEMPO INDETERMINATO E PIENO DI CAT. "C" - PROFILO PROFESSIONALE "ISTRUTTORE AMMINISTRATIVO" PER IL COMUNE DI TERRICCIOLA

# La Responsabile del Settore Affari Generali del Comune di Terricciola

Visto l'art. 30 del D.Lgs. n. 165/2001 e successive modifiche, che disciplina il passaggio diretto tra Amministrazioni diverse;

Visto il Dlgs. 198/2006 Codice delle pari opportunità tra uomo e donna;

Visto il vigente C.C.N.L. del Comparto Funzioni Locali;

Visto il regolamento sull'ordinamento degli uffici e dei Servizi approvato con delibera di Giunta del Comune di Terricciola n. 37 del 24/07/2020;

Richiamata la delibera di Giunta del Comune di Terricciola n. 10 del 12/04/2021, esecutiva ai sensi di legge, con la quale è stato approvato il Piano triennale del fabbisogno del personale relativo al triennio 2021/2023, con la quale si prevede la copertura a tempo pieno ed indeterminato di n. 1 posto di Istruttore amministrativo Cat. C;

In esecuzione della propria determinazione n. 102 del 19/05/2021;

# Rende noto

che il Comune di Terricciola intende verificare la possibilità di coprire, tramite procedura di mobilità tra enti, ai sensi dell'art. 30, del D.Lgs. 30 marzo 2001, nº 165, n. 1 posto a tempo indeterminato e pieno di Cat. "C" - con profilo professionale di "Istruttore amministrativo" di cui al vigente C.C.N.L., per il Settore "Affari Generali".

# Requisiti per l'ammissione alla procedura di mobilità

Per l'ammissione alla procedura di mobilità è richiesto il possesso dei seguenti requisiti:

- essere dipendente con contratto a tempo indeterminato e profilo professionale uguale o equivalente a quello del posto da ricoprire e la categoria giuridica "C";
- l'assenza di condanne penali e procedimenti penali pendenti incompatibili con il rapporto di pubblico impiego;
- l'assenza di provvedimenti disciplinari che abbiano comportato sanzioni superiori alla  $\bullet$ censura, nei due anni precedenti la data di scadenza prevista per la presentazione delle domande.
- la preventiva dichiarazione di disponibilità, specifica per la presente procedura, da parte  $\bullet$ dell'Ente di provenienza, al successivo rilascio del nulla osta definitivo all'attivazione della mobilità, senza che ciò comporti alcun impegno da parte del Comune di Terricciola;

Tutti i requisiti di cui sopra devono essere posseduti alla data di scadenza del presente avviso e devono continuare a sussistere alla data di sottoscrizione del contratto individuale di lavoro.

L'Amministrazione Comunale, in caso di condanne penali (anche nel caso di applicazione della pena su richiesta, sospensione condizionale, non menzione, amnistia, condono, indulto o perdono giudiziale) o di procedimenti penali pendenti, fermi restando i casi stabiliti dalla legge per le tipologie di reato che escludono l'ammissibilità all'impiego, si riserva di valutare la situazione del candidato, sia ai fini dell'ammissione alla procedura di mobilità che ai fini dell'assunzione, tenuto conto del titolo del reato con riferimento al profilo professionale da ricoprire.

Nella domanda, da redigere in carta libera, usando l'allegato fac-simile, il candidato, oltre al cognome e nome, deve dichiarare sotto la propria personale responsabilità e consapevole delle sanzioni penali previste dall'art. 76 del D.P.R. n. 445/2000 per le ipotesi di falsità in atti e di dichiarazioni mendaci:

- 1. la data, il luogo di nascita e la residenza;
- 2. il posto per il quale il candidato concorre;
- 3. il profilo professionale che deve essere uguale o equivalente a quello del posto da ricoprire, la categoria giuridica ("C") e la posizione economica di inquadramento;
- 4. l'Ente presso il quale presta attualmente servizio a tempo indeterminato;
- 5. i periodi di servizio prestati presso Enti della Pubblica Amministrazione;
- 6. i titoli di studio posseduti;
- 7. l'assenza di condanne penali e procedimenti penali pendenti incompatibili con il rapporto di pubblico impiego;
- 8. l'assenza di provvedimenti disciplinari che abbiano comportato sanzioni superiori alla censura, nei due anni precedenti la data di scadenza prevista per la presentazione delle domande;
- 9. di accettare tutte le norme contenute nell'avviso di mobilità;
- 10. l'autorizzazione al trattamento dei dati personali;
- 11. il domicilio presso il quale deve, ad ogni effetto, essere fatta pervenire ogni comunicazione inerente la presente procedura (i candidati hanno l'obbligo di comunicare gli eventuali cambiamenti di indirizzo; il Comune di Terricciola non assume responsabilità alcuna in caso di irreperibilità presso l'indirizzo indicato);
- 12. il possesso della preventiva dichiarazione di disponibilità, specifica per la presente procedura, da parte dell'Ente di provenienza, al successivo rilascio del nulla osta definitivo all'attivazione della mobilità;

Ai sensi del G.D.P.R. - Regolamento UE 2016/679, i dati contenuti nella domanda di ammissione saranno raccolti e trattati per le sole finalità di cui al presente avviso.

Alla domanda gli aspiranti devono allegare quanto segue:

- curriculum vitae, datato e firmato;  $\bullet$
- copia del documento di identità in corso di validità:  $\bullet$

la preventiva dichiarazione di disponibilità, specifica per la presente procedura, da parte dell'Ente di provenienza, al successivo rilascio del nulla osta definitivo all'attivazione della mobilità;

eventuali documenti ritenuti utili ai fini dell'accoglimento della domanda.

Le domande dovranno essere presentate:

- mediante PEC, all'indirizzo: protocollo.terricciola@cert.saga.it;
- $\bullet$ direttamente all'Ufficio Protocollo del Comune di Terricciola;
- a mezzo del servizio postale tramite raccomandata A.R. al seguente indirizzo: Comune di  $\bullet$ Terricciola - Via Roma n. 37 - 56030 Terricciola (PI).

La data di presentazione delle domande consegnate in forma cartacea, direttamente, è attestata dal

timbro a data apposto dall'Ufficio protocollo del Comune di Terricciola.

Per le domande spedite a mezzo raccomandata con avviso di ricevimento **NON** farà fede il timbro dell'Ufficio Postale accettante. I candidati le cui domande, trasmesse a mezzo posta entro i termini previsti, non siano comunque pervenute al protocollo dell'Ente entro il termine di scadenza sotto riportato, non saranno ammesse a partecipare alla procedura di mobilità.

L'Amministrazione non assume responsabilità per eventuali disguidi postali comunque imputabili a terzi, a caso fortuito o forza maggiore.

Sul retro della busta il candidato dovrà indicare la seguente dicitura:

"Contiene domanda di mobilità esterna per n. 1 posto a tempo indeterminato e pieno di Cat. "C" profilo professionale "Istruttore amministrativo" per il Comune di Terricciola".

Le domande devono pervenire al Comune di Terricciola entro e non oltre il 19/06/2021 alle ore 13.00.

Ai fini della presente procedura non verranno prese in considerazione le domande di mobilità già in possesso di questa Amministrazione e pertanto coloro che abbiano già presentato domanda di mobilità e siano tuttora interessati, dovranno presentare nuova domanda secondo quanto indicato nel presente avviso.

Alla procedura di mobilità non sono ammessi i candidati che:

abbiano presentato domanda oltre i termini previsti dal presente avviso;

abbiano inoltrato o presentato la domanda con modalità diverse da quelle indicate nel presente avviso;

non abbiano sottoscritto la domanda con firma digitale/autografa (nel caso di firma autografa, il non aver allegato alla domanda documento d'identità in corso di validità);

siano privi del profilo professionale richiesto dal presente avviso (che deve essere uguale o equivalente a quello del posto da ricoprire) e della categoria giuridica "C";

non siano in possesso della preventiva dichiarazione di disponibilità, specifica per la presente procedura, da parte dell'Ente di provenienza, al successivo rilascio del nulla osta definitivo:

abbiano avuto condanne penali o abbiano procedimenti penali pendenti incompatibili con il rapporto di pubblico impiego;

abbiano avuto provvedimenti disciplinari comportanti sanzioni superiori alla censura, nei due anni precedenti la data di scadenza prevista per la presentazione delle domande.

Il colloquio avrà luogo il giorno 23/06/2021 alle ore 09.30 presso il Comune di Terricciola, Via Roma n. 37.

Il colloquio potrà essere espletato in modalità a distanza con l'utilizzo di sistemi di videoconferenza che saranno preventivamente comunicati mediante pubblicazione sul sito del Comune di Terricciola.

Nel caso il numero dei candidati presenti sia elevato, la Commissione potrà stabilire al momento un calendario dei colloqui.

I candidati invitati al colloquio dovranno presentarsi, muniti di carta d'identità in corso di validità o documento equipollente ai sensi dell'art. 35 comma 2 del D.P.R. 28-12-2000, n. 445 (passaporto, patente di guida, patente nautica, libretto di pensione, patentino di abilitazione alla conduzione di impianti termici, porto d'armi, tessere di riconoscimento purché munite di fotografia e di timbro o di altra segnatura equivalente, rilasciate da un'amministrazione dello Stato), pena l'esclusione, nel giorno, ora e luogo indicati.

I nominativi dei candidati invitati al colloquio saranno resi noti mediante pubblicazione sul sito del Comune di Terricciola. Nessuna ulteriore comunicazione sarà effettuata per la convocazione al colloquio, unica eccezione per i candidati esclusi, ai quali verrà data comunicazione personale.

La mancata presentazione sarà considerata rinuncia e comporterà l'esclusione dalla procedura.

La scelta del candidato verrà effettuata da una apposita commissione che disporrà di 30 punti e formulerà una graduatoria attribuendo un punteggio ai candidati ammessi al colloquio.

Per la valutazione dei candidati la Commissione avrà un massimo di 30 punti così ripartiti:

- Max punti 20 per il colloquio;
- Max punti 10 per i titoli, verrà valutata l'esperienza lavorativa acquisita, la formazione svolta e le competenze/abilitazioni possedute;

Le informazioni indicate nel curriculum dovranno essere espresse chiaramente ed in modo esaustivo al fine di consentire l'attribuzione del punteggio relativo ai titoli. In caso contrario non verrà assegnato alcun punteggio. Non è prevista l'integrazione, sotto ogni forma, delle predette informazioni.

Il colloquio sarà volto ad accertare il possesso delle seguenti conoscenze, coerenti con il ruolo da ricoprire:

- Elementi relativi all'ordinamento degli enti locali e ordinamento finanziario e contabile (D.Lgs. 267/2000 e s.m.i.)
- Norme in materia di procedimento amministrativo e diritto di accesso ai documenti amministrativi (Legge 241/1990 e s.m.i.)
- Norme in materia di acquisizione di beni e servizi
- Diritti, doveri e responsabilità dei dipendenti comunali

Il colloquio sarà altresì rivolto ad accertare il possesso delle seguenti competenze necessarie per il ruolo da ricoprire:

- Capacità e tecniche di comunicazione con utenti interni ed esterni  $\bullet$
- Grado di autonomia nell'esecuzione del lavoro  $\bullet$
- Capacità di trovare soluzioni innovative rispetto all'attività svolta

Non saranno considerati idonei i candidati che riporteranno al colloquio un punteggio inferiore a  $14/20.$ 

Al termine del colloquio la Commissione redige la graduatoria ottenuta sommando per ciascun candidato il punteggio relativo al colloquio ed ai titoli come sopra indicato.

In caso di rinuncia alla mobilità si procederà allo scorrimento della graduatoria.

La suddetta procedura di mobilità è in ogni caso subordinata all'esito negativo della procedura di mobilità ex art. 34 bis del D.Lgs. 165/2001.

L'Amministrazione si riserva, a suo insindacabile giudizio la facoltà di modificare, prorogare, sospendere o revocare il presente avviso qualora ricorrano motivi di pubblico interesse o disposizioni di legge e/o non dar corso alla presente mobilità qualora ritenga che nessun candidato soddisfi i requisiti richiesti, senza che per i concorrenti insorga alcuna pretesa o diritto.

Responsabile del procedimento di mobilità è la Dott.ssa Rita Funari - Per ogni eventuale informazione rivolgersi all'ufficio gestione risorse umane del Comune di Terricciola preferibilmente al seguente indirizzo mail: r.funari@comune.terricciola.pi.it oppure ai seguenti numeri telefonici 058765651 -0587656523.

Informiamo che il trattamento dei dati personali forniti o comunque acquisiti è finalizzato all'esecuzione della procedura di mobilità di cui in oggetto.

Il Titolare del trattamento è il Comune di Terricciola, con sede in Roma n. 37 - 56030 Terricciola  $(PI).$ 

Ulteriori informazioni inerenti il trattamento dei suoi dati, in attuazione di quanto previsto dal Regolamento UE 206/679, oltre ai riferimenti dei singoli responsabili del trattamento e del RDP del

Comune, sono consultabili sul sito del comune all'indirizzo:

http://www.comune.terricciola.pi.it/gdpr.html

Terricciola, 20/05/2021

La Responsabile del Settore Affari Generali Dott.ssa Rita Funari

#### **FAC - SIMILE DI DOMANDA**

### Al Comune di Terricciola Via Roma n. 37 56030 Terricciola (PI)

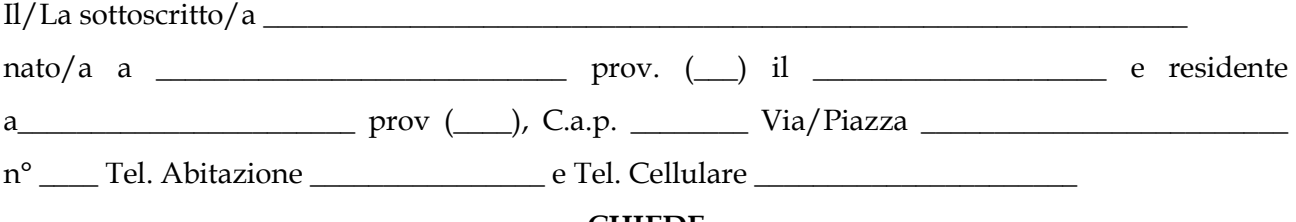

#### **CHIEDE**

Di essere ammesso/a a partecipare alla procedura di mobilità per la copertura di n. 1 posto a tempo indeterminato e pieno di Cat. "C", profilo professionale "Istruttore amministrativo" per il Comune di Terricciola.

A tal fine, consapevole della responsabilità penale in caso di dichiarazioni mendaci ai sensi del D.P.R. 445/2000,

#### **DICHIARA:**

1) di essere attualmente alle dipendenze di ruolo della seguente Pubblica Amministrazione:

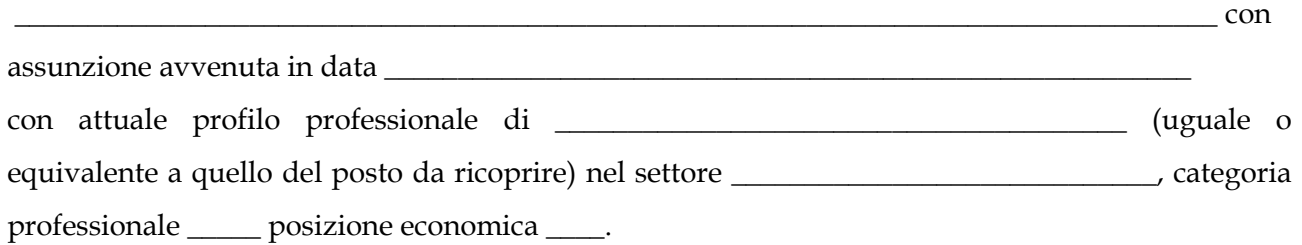

2) di avere prestato servizio presso i seguenti Enti della Pubblica Amministrazione, nell'area funzionale, con il profilo e per i periodi a fianco indicati (compreso l'attuale eventualmente in corso fino alla data di scadenza dell'avviso): \*

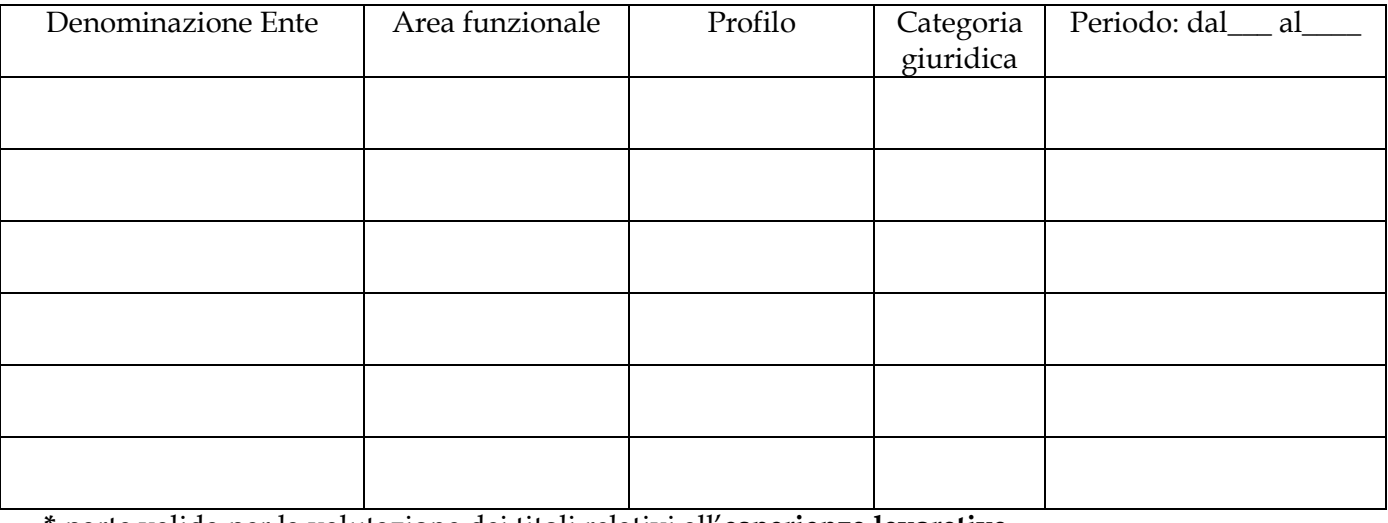

\* parte valida per la valutazione dei titoli relativi all'esperienza lavorativa

3) di essere in possesso del seguente titolo di studio: \_\_\_\_\_\_\_\_\_\_\_\_\_\_\_\_\_\_\_\_\_\_\_\_\_

4) di essere in possesso della preventiva dichiarazione di disponibilità, specifica per la presente procedura, da parte dell'Ente di provenienza, al successivo rilascio del nulla osta definitivo all′attivazione della mobilità;

EEEEEEEEEEEEEEEEEEEEEEEEEEEEEEEEEEEEEEEEEEEEEEEEEEEEEEEEEEEEEEEEEEEEEEEEEEEEE#

5) di non aver riportato nei due anni precedenti la data di presentazione della presente istanza sanzioni disciplinari superiori alla censura;

6) di non aver riportato condanne penali o avere procedimenti penali pendenti incompatibili con il rapporto di pubblico impiego (eventuale: di aver riportato le seguenti condanne penali e/o di avere  $e$  i seguenti procedimenti penali pendenti EEEEEEEEEEEEEEEEEEEEEEEEEEEEEEEEEEEEEEEEEEEEEEE

EEEEEEEEEEEEEEEEEEEEEEEEEEEEEEEEEEEEEEEEEEEEEEEEEEEEEEEEEEEEEEEEEEEEEEEEEEEEEE>#

7) di accettare tutte le norme contenute nel bando di mobilità;

8) di autorizzare, ai sensi del GDPR - Regolamento U.E. 679/2016, il Comune di Terricciola al trattamento dei dati personali forniti con la presente domanda.

# **Inoltre dichiara**

- di essere consapevole delle responsabilità penali per dichiarazioni mendaci

EEEEEEEEEEEEEEEEEEEEEEEEEEEEEEEEEEEEEEEEEEEEEEEEEEEEEEEEEEEEEEEEEEEEE

- che le eventuali comunicazioni relative al presente concorso dovranno essere effettuate al seguente indirizzo (compilare solo se diverso dalla residenza):

EEEEEEEEEEEEEEEEEEEEEEEEEEEEEEEEEEEEEEEEEEEEEEEEEEEEEEEEEEEEEEEEEEEEEEEEEEEEEEEEEEEEEEE

 )-

rma

Allegati:

copia fotostatica di documento di identità in corso di validità (nel caso di firma autografa);

EEEEEEEEEEEEEEE EEEEEEEEEEEEEEEEEEEEEEEEEEEEEEEEEEEEEEEEEE

- curriculum vitae datato e sottoscritto;
- preventiva dichiarazione di disponibilità, specifica per la presente procedura, da parte dell'Ente di provenienza, al successivo rilascio del nulla osta definitivo all'attivazione della mobilità;
- eventuali documenti ritenuti utili ai fini dell'accoglimento della domanda.